# ppLearning

*Concours projet innovant.* 

Je tiens à remercier Quentin Goin pour son aide sur l'E-Learning.

# **Sommaire**

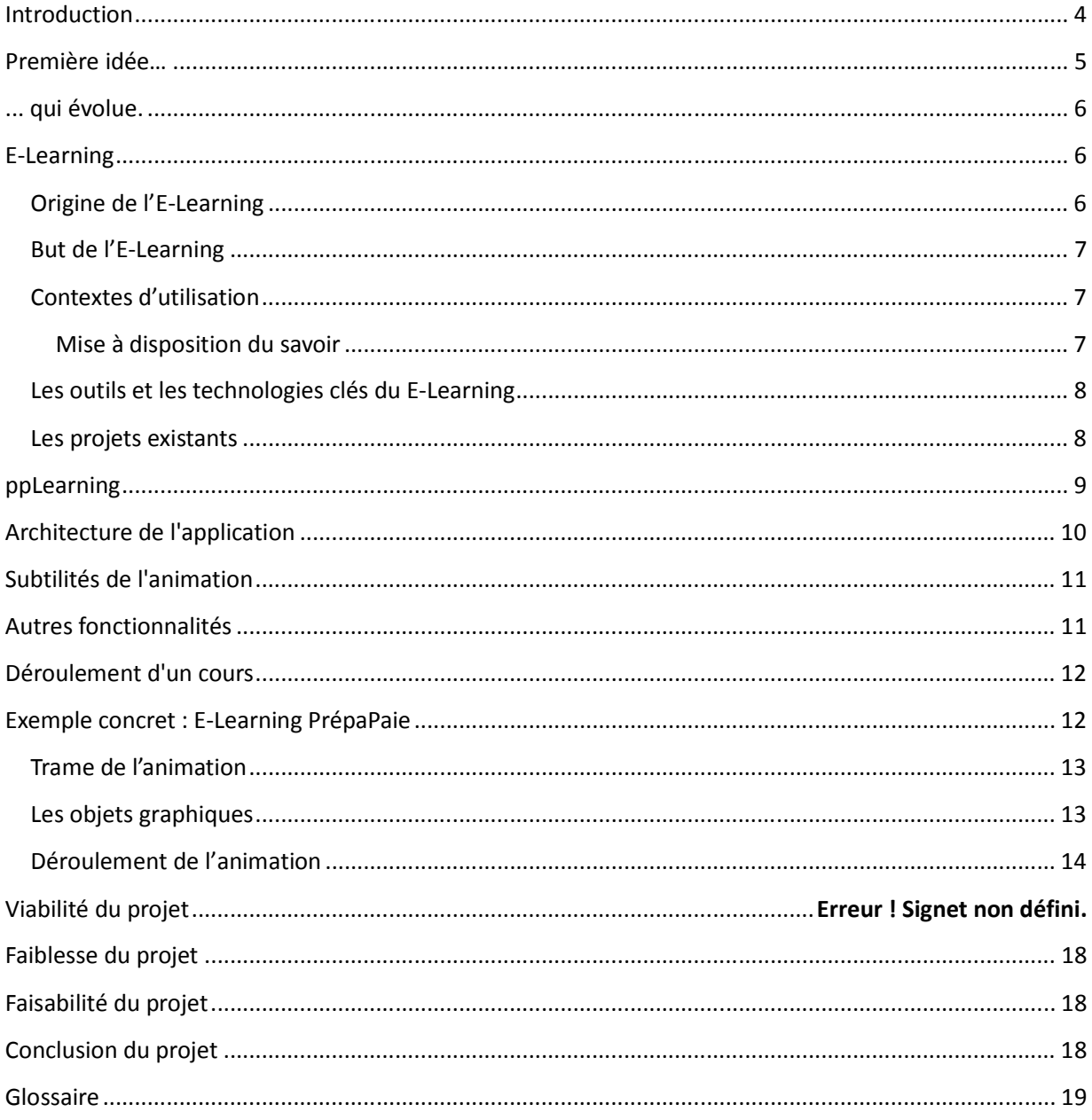

 $\sim$ 

# **Introduction**

Lorsque le projet a été annoncé par Franck Marty, je n'avais alors aucune idée sur le sujet que je pourrais exposer. Un événement m'a donnée une première idée de travail : la disparition de la machine à café du rez-de-chaussée. J'ai donc commencé à réfléchir sur ce domaine, et une idée innovante s'est construite : mon projet innovant aurait été de créer une application de monitoring de machine à café Bluetooth ou wifi. Je désirais créer un système interagissant avec le compte GA que nous avons tous pour payer le repas au RIE le midi.

Mon système devait pouvoir utiliser le compte pour payer les cafés directement sans passer par des pièces. Cela avait un avantage majeur : plus besoin d'avoir de la monnaie pour consommer du café. De plus, un suivi sur les consommations aurait pu être fait. J'ai commencé à effectuer quelques recherches sur le domaine des machines à café « ouverte », c'est-à-dire, des machines à café qui permettent d'avoir accès à la machine par Bluetooth, Wifi ou Ethernet. J'ai démarché plusieurs compagnies qui s'occupent de la fabrication de machines à café « professionnelles, mais je me suis rendu compte qu'il y avait un certain blocage avec ces fabricants de machine à café, en effet, ceux-ci développent déjà des solutions de monitoring minimale permettant leur permettant d'avoir des statistiques sur les boissons consommées sur leurs machines.

Ils étaient, à priori non désireux d'avoir un concurrent sur leur domaine réservé car ils n'ont pas dénié répondre à mes demandes. Après deux semaines sans aucune idée, un autre événement m'a permis de trouver une nouvelle idée, c'est celle là que je vais présenter dans mon étude de cas détaillée dans les pages suivantes.

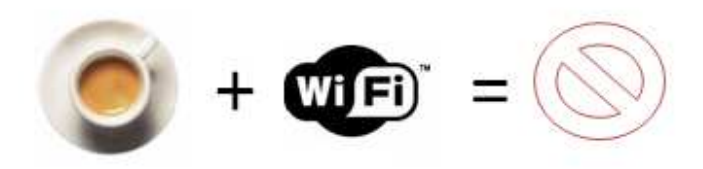

# **Première idée…**

Comme je l'ai dit précédemment, le sujet de mon étude de cas n'a pas été décidé dès le départ. Après le contretemps avec les fabricants de machines à café, j'ai donc recommencé à rechercher des idées sur internet, dans des magazines spécialisés etc. Paradoxalement, l'idée de mon projet est venue d'elle même jusqu'à moi : il y a quelques mois, un collaborateur de Sygnatures est venu nous voir pour nous demander une aide sur Excel. Tout aurait pu en rester là. Seulement on a pensé tous à la même chose : si seulement les personnes non informaticiennes pouvaient avoir des initiations aux outils de bureautique, on gagnera du temps et elles aussi : Nous pourrions nous consacrer plus longuement aux taches destinées aux clients et les collaborateurs pourraient accélérer grandement leur vitesse de travail.

Afin d'illustrer mes propos, je reprends l'exemple de la personne venue nous demander de l'aide sur Excel : son problème était le suivant, un client lui avait envoyé un fichier Excel de plusieurs milliers de lignes. Mais ce fichier était parsemé de lignes vides. Le collaborateur a donc dans un premier temps commencé à parcourir le fichier Excel et à supprimer à la main les lignes vides. Au bout d'une centaine de ligne (et de 10 minutes), il a décidé de nous demander si on connaissait un moyen d'améliorer les choses. Anthony Allebee est allé l'aider et n'a fait qu'une simple manipulation et le problème était résolu en une minute (ce qui correspond à un gain de temps d'une heure tout de même).

Tout ça pour dire que ma nouvelle idée était de créer des formations sur les logiciels utilisés dans le cabinet. Les formations seraient dispensées certain jours fixes par groupe de travail et seraient obligatoires. Je pense qu'un gain de temps allant jusqu'à plusieurs heures gagnées par semaine par collaborateur nécessite toute notre attention. Les formations données peuvent aller de l'utilisation des outils bureautiques comme les traitements de textes ou tableurs à l'utilisation des outils plus techniques (Quadra…). Il ne faut pas oublier de former les personnes sur les différents logiciels ayant à priori les mêmes fonctionnalités (Word vs Open Office): comment éditer ou pas la numérotation de page sur Word ou open office, ce n'est pas du tout réalisable de la même façon, ne parlons même pas des présentations du type « PowerPoint », il y a de nombreuses différences qui peuvent être expliquées facilement et qui pourraient être d'une grande utilité.

## **... qui évolue…**

Mais les formations en informatique, ce n'est pas spécialement innovateur, on peut déjà acheter ce service auprès de nombreux centres de formation, qui ont certainement plus d'expérience que nous dans les domaines visés. Pourtant j'étais certain qu'il y avait une idée à améliorer dans les formations dispensées de nos jours : j'ai donc appliqué le principe des formations « humaines » sur ordinateur. Mais cela existe déjà et cela s'appelle l'E-Learning (ou plateforme de formation en ligne).

## **… vers l'E-Learning**

Mais avant toute chose, une présentation de l'E-Learning s'impose.

## **Origine de l'E-Learning**

L'évolution permanente des besoins de formation, vers plus d'efficacité, plus de flexibilité et moins de coûts, a favorisé l'émergence d'outils pédagogiques et informatiques dont l'objectif est en quelques sortes d'industrialiser la formation. Cette évolution concerne aussi bien la formation en entreprise que la formation académique.

Très tôt, l'idée d'utiliser l'informatique à des fins pédagogiques est apparue, mais ce domaine a très fortement évolué ces dernières années, grâce à Internet et à l'évolution des technologies informatiques. Des logiciels développés des années 80, il ne reste que des concepts, appliqués aujourd'hui à travers d'outils, basés sur les technologies Web, et dotés de fonctionnalités avancées.

C'est sur cette idée d'un enseignement basé sur la mise à disposition d'un contenu pédagogique via un support électronique, que repose le principe même de l'E-Learning. Les appellations attribuées à ce système d'enseignement sont nombreuses : E-enseignement, E-teaching, Eformation, la traduction française la plus fidèle serait « plateforme de formation en ligne».

## **But de l'E-Learning**

Le but principal est bien d'améliorer la qualité de l'apprentissage et non de se substituer aux modes d'apprentissages traditionnels ;

Les moyens pour atteindre ce but sont multiples, complémentaires et indépendants : accès à des ressources (syllabus, exercices, cours E-Learning, vidéo, cd-rom…), des services (tutorat à distance, outils de communication, résolution d'exercices, accompagnement,…), et possibilité d'échanges et de collaboration à distance (via des forums, chat, mails, téléphone…).

#### **Contextes d'utilisation**

Au niveau des contextes d'utilisation, l'E-Learning a progressivement élargi son éventail de fonctionnalité, bien plus que les simples fonctionnalités de formation à proprement parlé. On trouve ainsi aujourd'hui des exemples d'E-Learning couvrant l'ensemble du cycle de formation et qui débordent sur la gestion des connaissances.

Sous son aspect nature de l'utilisation, le catalogue des fonctionnalités offertes par l'E-Learning s'est vu croitre au fil du temps :

- Traditionnel
- Supportée par les NTIC
- Catalogues électroniques de cours
- Validation de pré acquis
- Détermination du cursus
- Préparation de l'apprenant
- Apprentissages
- **Exemples**
- Simulations
- Tests
- Aide en ligne
- **Glossaires**
- Validation des acquis
- Certification
- Evaluation de la formation
- Bibliothèque de référence

Plus généralement les utilisations faites des logiciels d'E-Learning ont été classées en plusieurs catégories :

#### **Mise à disposition du savoir**

Mettre en place un portail donnant accès à des documents pédagogiques qui vont venir compléter la formation en libre service (fiches, résumés, ressources multimédia, bibliographie, glossaire…)

#### **Dispositif de gestion des compétences et des connaissances**

Support à la gestion, la capitalisation, la mise à disposition du savoir de l'entreprise et support également au développement des compétences (identification des compétences par activité, par fonction puis réalisation de parcours)

### **Les outils et les technologies clés du E-Learning**

La plateforme d'E-Learning (appelée également LMS – Learning Management System) est l'élément central d'un système de formation à distance. Ses principales fonctions sont :

• La présentation du catalogue de cours

- L'intégration des modèles de cours et des ressources annexes
- La diffusion des cours à la demande sur les postes des utilisateurs
- La gestion des évaluations des apprenants
- La gestion des processus qualité
- La construction des parcours de formation personnalisés
- Le support à la création d'une communauté d'utilisateurs
- Le Reporting pour les ressources humaines
- La gestion administrative des utilisateurs

#### **Les projets existants**

Les plateformes E-Learning sont assez courantes de nos jours, de nombreux éditeurs ont décidé de développer une plateforme de partage de connaissance. On doit comme toujours lorsque l'on compare des logiciels faire la distinction entre les logiciels open source et propriétaire.

Parmi les plateformes Open Source, deux se distinguent parmi toutes : **Moodle** et **Dokeos**. Ces deux plateformes ont été développées en PHP et sont fort d'une bonne communauté pour développer de nouvelles fonctionnalités.

Les solutions propriétaires sont bien plus difficile à cerner, en effet, rares sont celles qui permettent un essai gratuit, malgré tout, parmi celle que j'ai pu tester, **WebCT** est certainement la plus complète. Cette solution américaine est surtout utilisée dans le domaine scolaire.

Bien d'autres plateformes sont disponibles et proposent toutes à peu près les même fonctionnalités spécifique à l'E-Learning, mais aussi des fonctionnalités plus orientée sur le collaboratif : Tableau blanc, portfolio, blog, Bureau virtuel, wiki, Calendrier Agenda Forum ...

## **ppLearning**

Comme nous l'avons vu précédemment, l'E-Learning est déjà bien développé sur internet. Les solutions libres sont déjà bien implantées. Je me suis alors demandé ce que je pouvais apporter de plus à ces solutions libres, qu'est-ce qui pourrait inciter les clients à choisir notre produit au lieu d'une solution libre et gratuite?

J'ai remarqué durant mon analyse de l'existant d'une chose récurrente chez les produits fournit par les éditeurs/communautés: L'ajout d'une couche collaborative plus ou moins bien réussi au dessus de la fonctionnalité d'E-Learning. J'ai décidé de faire le contraire : D'ajouter la fonctionnalité d'E-Learning à un portail collaboratif.

Je me suis alors retourné vers les systèmes d'information et de collaboration existants. Les technologies Microsoft étant répandues chez Equadex/Sygnatures, j'ai tout de suite trouvé le support pour mon projet d'E-Learning : SharePoint. Toutes les fonctionnalités de collaboration sont déjà implémentées par le système: le portail collaboratif, les utilisateurs... Il ne reste plus qu'à concevoir et réaliser un système s'incorporant dans SharePoint. En effet, pourquoi obliger les utilisateurs à avoir plusieurs comptes, à les obliger de s'identifier sur une application quand on peut tout centraliser au même endroit.

Heureusement, lorsque SharePoint a été développé, Microsoft a laissé ouvert quelques entrées permettant les développements externes et l'ajout de plug-in à SharePoint. J'ai donc décidé d'utiliser ces fonctionnalités.

# **Architecture de l'application**

L'architecture du projet se décompose en trois parties :

- Coté Client
	- 1. Un composant webpart (c'est à un module programmé dans le langage ASP.NET et Silverlight) intégré à SharePoint. Ce composant sera le panneau d'accès au module d'E-Learning.
- Coté Serveur
	- 1. Un serveur s'occupant de traiter les différentes demandes des webparts.
	- 2. Un module administrateur permettant l'ajout de nouveaux cours « animé » en ligne.

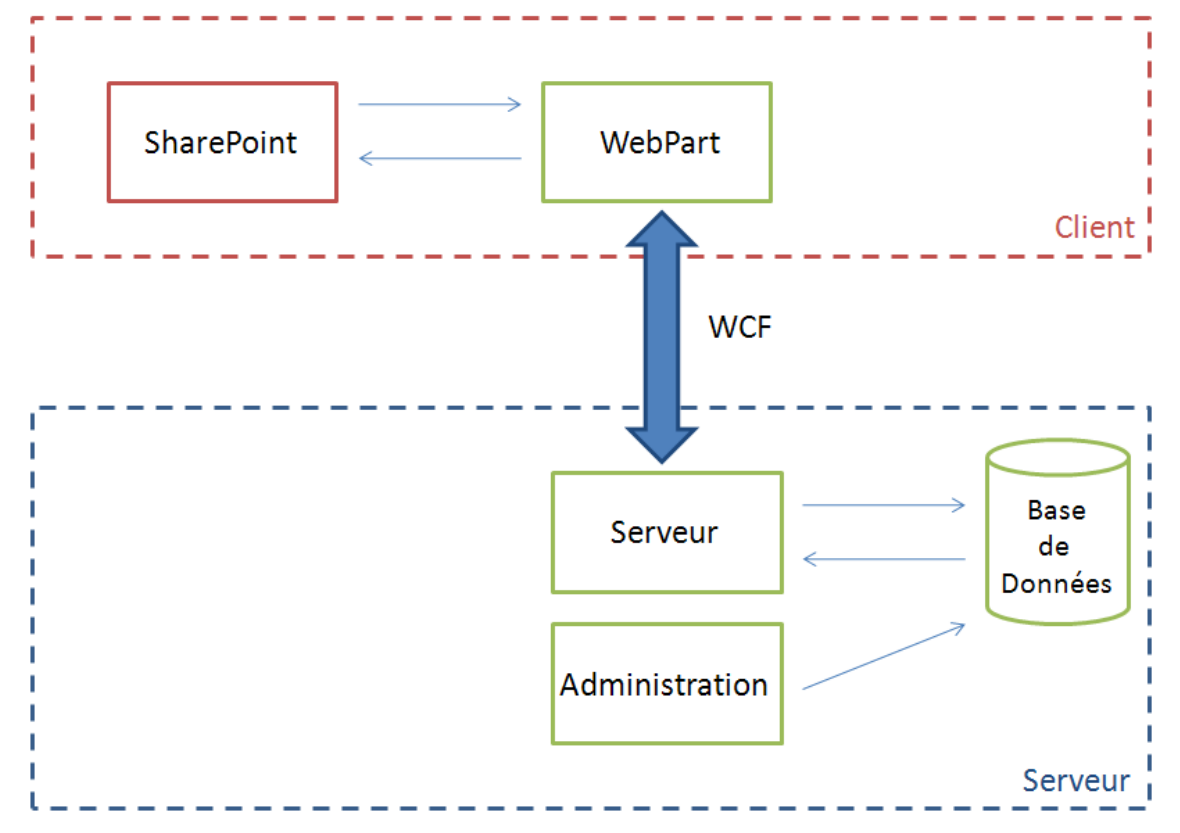

La communication entre les webparts et le serveur s'effectue via la technologie WCF (Windows Communication Foundation). C'est le nouveau protocole de communication client-serveur mis à disposition dans le Framework .NET 3.5. Basé sur les Services Web, .NET Remoting, Microsoft Transaction Server, et Microsoft Message Queuing. Il à l'avantage de proposer une certaine stabilité durant la communication entre les composants et une grande facilité de développement.

# **Subtilités de l'animation**

La majorité des portails d'E-Learning permettent de visionner des vidéos, ou d'écouter des conférences audio. J'ai décidé de faire un mélange entre les deux. En effet, le problème des vidéos est la charge sur la bande passante d'un serveur de streaming. Après analyse de diverses technologies, j'ai sélectionné deux technologies pouvant m'aider à réaliser mes animations pour les formations : le flash de Macromédia ou le Silverlight de Microsoft. Le Silverlight est préférable, en effet, il permet une complète fusion avec le code du webpart inséré dans SharePoint : Le Silverlight reposant sur le Framework .Net 3.5 pourra utiliser les mêmes bibliothèques de données et récupérer de façon quasi-automatique les informations qui lui seront transmis par le webpart, alors qu'avec la technologie flash, il aurait fallu mettre en place un protocole de communication très certainement basé sur des services web, ce qui aurait rendu les opérations bien plus lourdes.

Grâce au Silverlight, j'ai la possibilité de créer des vidéos tout en utilisant un minimum de ressource : Je vais créer une sorte de présentation PowerPoint pour chaque cours, le tout défini en XML. J'associe ensuite des fichiers audio contenant les commentaires sur le cours. Lors de la demande d'un cours, les fichiers (audio et images) sont envoyés ainsi que le Xml décrivant l'animation. A la réception des données, il ne reste plus qu'à reconstituer l'animation grâce aux fonctions de Silverlight. De plus, Silverlight gère le rendu vectoriel des images. On pourrait tout aussi bien imaginer une animation uniquement générée grâce à la description vectorielle des objets fournit par Xml et les fichiers audio.

Voici ce que cela pourrait donner avec le module d'E-Learning pour SharePoint:

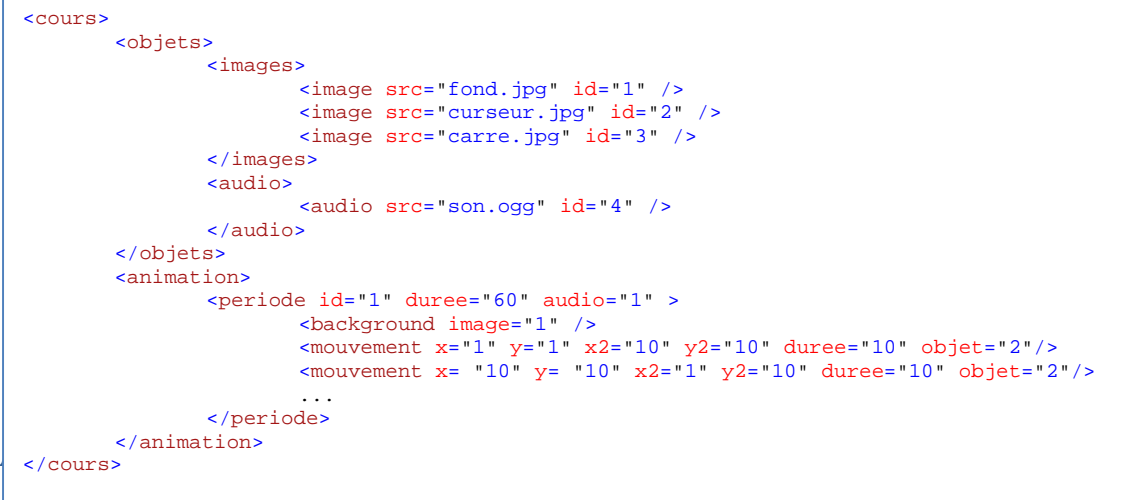

Toutes les fonctionnalités proposées par les autres produits d'E-Learning sont, comme je l'ai dit précédemment prises en charge par SharePoint nativement. Mais j'ai décidé d'ajouter une fonctionnalité au produit : en effet, le nombre de cours est limité dans un premier temps. Il se trouve qu'il existe un standard permettant l'import/export de fichiers d'E-Learning. Il serait bon d'utiliser ce standard afin d'augmenter le nombre de cours disponibles en attendant de créer des

#### 12 ppLearning : E-Learning for SharePoint

cours personnalisés. Mais il parait difficile de faire payer la consultation de ces cours. Ils pourront être considérer comme « cours » bonus pour nos clients.

Le plus difficile je crois est la génération des animations pour optimiser le rendu. Le développement d'une application tiers permettant la génération d'animation façon wysiwyg parait obligatoire.

Mais on pourrait aussi imaginer un module de conversion de fichier PowerPoint vers le format d'animation. Une grande majorité des personnes savent utiliser PowerPoint. Ce module est lui aussi une piste à explorer.

# **Déroulement d'un cours**

L'utilisateur choisi le cours à visionner parmi les formations disponibles. Le cours se télécharge et l'animation se lance. Un système de marque page permet d'avancer ou de reculer dans le visionnage de l'animation.

Les cours disponibles sont les cours achetés par le client. Lors de l'installation du webpart, un système d'identification du client est activé, ainsi lorsque n'importe quel utilisateur de Sharpoint affiche le webpart, les cours sont automatiquement téléchargés.

# **Exemple concret : E-Learning PrépaPaie**

Voici l'aide actuellement disponible dans PrépaPaie :

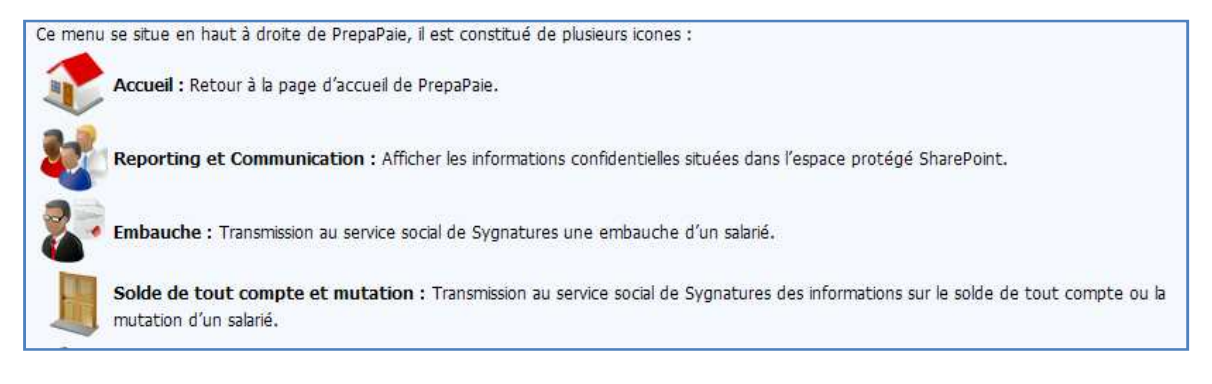

Il s'agit d'une simple page ASP contenant du texte et des images. Grâce au plugin d'E-Learning, le tutorial devient beaucoup plus ludique. Nous allons simuler ce que pourrait donner l'E-Learning sur l'utilisation de PrépaPaie.

## **Trame de l'animation**

ppLearning : E-Learning for SharePoint<br> **Trame de l'animation<br>
Voici ce que pourrait être la trame d'une animation :** 

```
<cours> 
        <objets> 
               <images> 
 <image
image src="fond.jpg" id="1" /> 
 <image
image src="carre.jpg" id="2" /> 
               </images>
               <audio> 
 <audio
audio src="aide1.ogg" id="3" /> 
               </audio> 
        </objets> 
        <animation> 
<periode id="1" duree="83" audio="1" >
 <background
background image="1" /> 
Example 2018 Sapparait
apparait
Example 2018 Sapparait
<apparait x="10" y="70" objet="2" dureee="10"/>
\epsilonapparait x="10" y="90" objet="2" dureee="10"/>
\langle <apparait x="10" y="110" objet="2" dureee="13"/>
               </periode>
        </animation> 
  </cours>
                       apparait x="10" y="10" objet="2" dureee="10
                       apparait x="10" y="30" objet="2" dureee="15
                       apparait x="10" y="50" objet="2" dureee="15
                        pparait x="10" y="10" objet="2" dureee="10"/><br>pparait x="10" y="30" objet="2" dureee="15"/><br>pparait x="10" y="50" objet="2" dureee="15"/><br>pparait x="10" y="70" objet="2" dureee="10"/><br>pparait x="10" y="90" objet="2" dureee
                                                                    15"/> 
                                                                    15"/>
```
## **Les objets graphiques**

Les objets sont les suivants :

 $\langle$ image src="carre.jpg" id="2" /> :

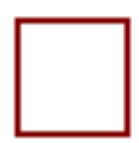

 $\langle$ image src="fond.jpg" id="1"  $\langle \rangle$ :

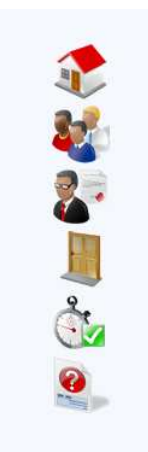

#### **Déroulement de l'animation**

ppLearning : E-Learning for SharePoint<br> **Déroulement de l'animation**<br>Voici les différentes étapes de l'animation pour le cours sur l'explication des boutons du menu de PrépaPaie.

**Déroulement de l'animation à t =0s à t=9s:** 

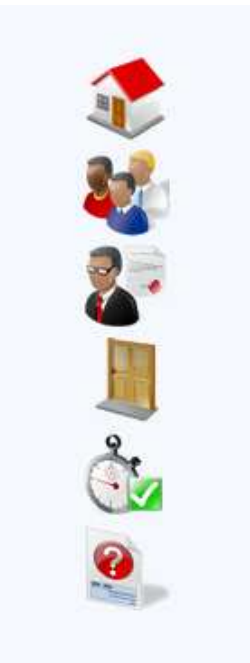

Bienvenue dans le module de formation E-Learning de PrépaPaie : Partie 1 !

Nous allons pour commencer découvrir ensemble les différents boutons du menu permettant la navigation dans PrépaPaie : Ils sont au nombre de 7. explication des boutons du menu<br>
dans le module de<br>
Learning de PrépaPaie :<br>
our commencer découvrir<br>
s différents boutons du<br>
ttant la navigation dans<br>
s sont au nombre de 7.

**Déroulement de l'animation à t =10s à t=24s:** 

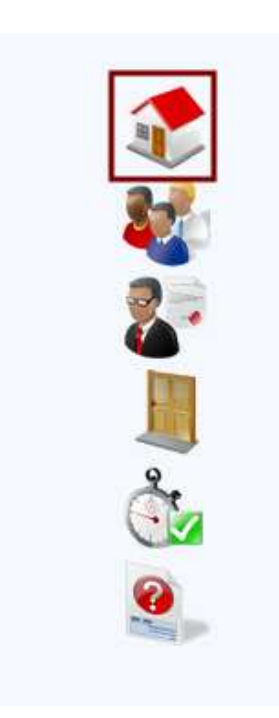

Le premier, symbolisé par une maison est le bouton d'accueil, il permet de revenir à tout moment à la page d'accueil de PrépaPaie

#### **Déroulement de l'animation à t =25s à t=39s :**

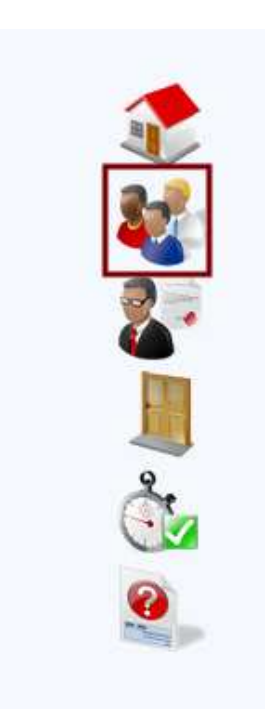

Le second bouton est le bouton de Reporting, il permet l'accès à l'espace protégé SharePoint.

**Déroulement de l'animation à t =40s à t=49s :** 

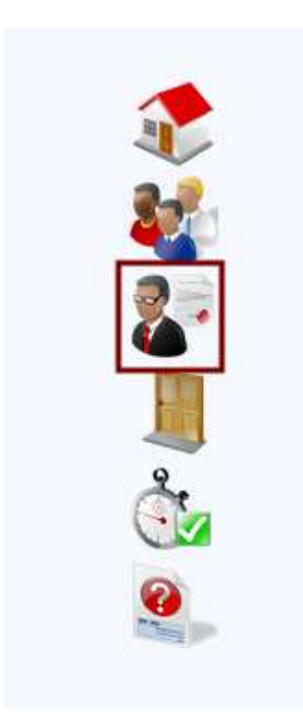

Le troisième bouton est le bouton d'embauche, il permet d'enregistrer l'embauche d'une personne. L'information est ensuite transmise au service social de Sygnatures. ne bouton est<br>est, il permet<br>d'une personne.<br>transmise au serv

Pierre Pettera – 14 Mars 2008

#### **Déroulement de l'animation à t =50s à t=59s :**

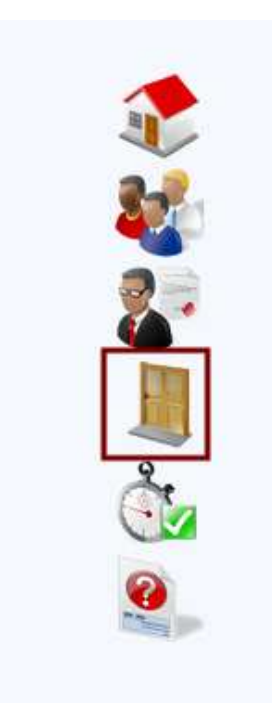

Le quatrième bouton est le bouton du solde de tout compte, il permet de saisir le départ ou la mutation d'un salarié. L'information est ensuite transmise au service social de Sygnatures. il de départ la mutation le

**Déroulement de l'animation à t =60s à t=69s :** 

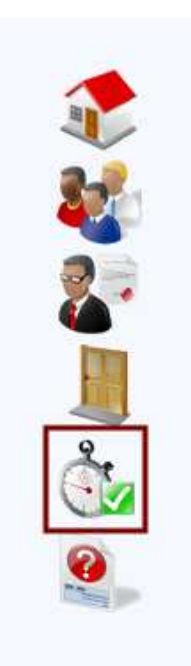

Le 5ème bouton est le bouton de clôture de période, il permet l'accès à la plage de clôture de période.

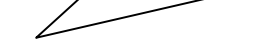

#### **Déroulement de l'animation à t =70s à t=82s :**

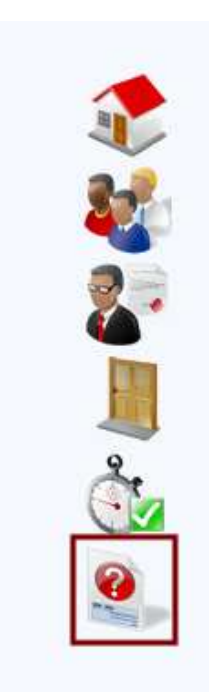

Le septième bouton permet d'afficher l'aide sur PrépaPaie.

#### **Déroulement de l'animation à t =83s : Fin de l'animation**  L'animation se termine et la page retourne à l'index des cours disponibles.

#### **Conclusion**

On voit bien la différence entre une aide dites basique que l'on peut trouver dans n'importe quel On voit bien la différence entre une aide dites basique que l'on peut trouver dans n'importe quel<br>fichier d'aide et un cours vivant, animé et surtout parlé. Cela permettra à de nombreuses notions de mieux être assimilées grâce à l'écoute des informations. Et bien sûr, le cours devient alors beaucoup plus convivial et donnera très certainement de meilleurs résultats.

# **Faiblesse du projet**

Il y a deux obstacles mineurs à la viabilité de ce projet:

- Le premier est un projet open source encore non développé qui a la même trame générale que mon projet (incorporation de l'E-Learning dans SharePoint), mais ce projet n'est encore qu'à ses débuts.
- Le second est l'éventualité qu'un des développeurs de solution de portail collaboratif a la même idée que moi et développe des webpart pour SharePoint. Il faudra être deux fois plus performant !

Mais ces projets sont encore quasi-inexistants, autant en profiter.

# **Faisabilité du projet**

Le plus gros travail est je pense, la création du générateur d'animation. Le reste est réalisable sans trop de problème. Une auto-formation sur Silverlight serait peut-être nécessaire. De plus, la nouvelle version de Silverlight sort dans quelques mois, celle ci devrait apporter pas mal de changement dans la technologie. Donc une maquette en Silverlight 1.0 pourquoi pas, mais l'application finale devra attendre la sortie de Silverlight 2.0.

Je ne peux pas chiffrer de façon précise la charge en travail nécessaire pour développer ce projet. Il doit certainement s'agir d'une question de plusieurs semaines.

## **Conclusion et Viabilité du projet**

Comme je vous l'ai montré durant tout ce dossier, l'E-Learning pour SharePoint peut être un secteur dans lequel nous pouvons nous déployer. La création du système ne devrait pas être spécialement longue. C'est de plus un secteur laissé vierge par la concurrence. Il ne faut pas hésiter ! En premier lieu, nous pourrions mettre en place ce système au sein de notre infrastructure pour tester la fiabilité et avoir un certain nombre de retour sur utilisation. Mais je pense qu'il faut en plus de l'E-Learning commencer des séances de formation pour les salariés de Sygnatures. Ca n'en sera que plus bénéfique pour tout le monde.

En ce qui concerne le prix de la prestation auprès des futurs clients, je pense qu'il faut réaliser une plus grande étude de la concurrence ainsi que du marcher. Les prix des prestations varient énormément d'un produit à un autre, sans parler bien sûr des solutions Open Source gratuites.

# **Glossaire**

#### **SharePoint**

SharePoint est un outil offrant les fonctionnalités d'un portail web ainsi que d'un intranet.

#### **Silverlight**

Silverlight est le nom d'une solution multiplateforme de Microsoft permettant de réaliser des applications web riches. Basé sur le WPF, il permet de réaliser des rendus vectoriels, 3D, 2D, d'afficher des vidéos ou de lire des fichiers audio.

#### **Webpart**

Un webpart est à un module programmé dans le langage ASP.NET. C'est une sorte de mini page web intégrée à SharePoint.

#### **XML**

Le XML est un langage informatique reposant sur un système descriptif de balise. Il permet de réaliser de façon assez simple l'échange de données entre différents éléments.